**Acer ERecovery Management Crack Free X64 [Updated-2022]**

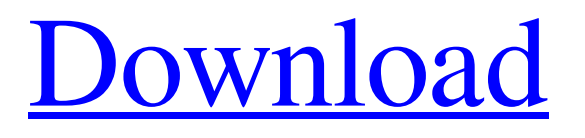

# **Acer ERecovery Management Crack + Download For Windows [Latest]**

Recover A Storm is a recovery software, designed to rec... AceVista Recovery is a handy tool that enables you to recovery your deleted or damaged files on ACER laptop. This application provides you the possibility of recovery data even in case of hard disk crashes. It is such a powerful feature that it will be able to save and transfer many files from one PC to other. Recover A Storm is such a powerful file recovery software that will enable you to recover any type of deleted or damaged files even on crashed hard disk. It is also able to save and transfer many files from one PC to other. Besides, it has many more features including system, partition, backup software and even the hard disk shredder. Acer Recovery Free is a powerful software that has been developed by the O&G Group and is used for data recovery. It is a compact software which provides the user with functionality, such as the ability to recover data, even when the hard disk crashes. The program supports the Windows operating systems XP, 2003, Vista, 2008, 7, and 8 and the macOS operating systems High Sierra, Sierra, El Capitan, Yosemite and Cat... Recover A Storm is a handy tool that enables you to reco... Recover A Storm is a handy tool that enables you to recover your deleted or damaged files on ACER laptop. This application provides you the possibility of recovery data even in case of hard disk crashes. It is such a powerful feature that it will be able to save and transfer many files from one PC to other. Recover A Storm is such a powerful file recovery software that will enable you to recover any type of deleted or damaged files even on crashed hard disk. It is also able to save and transfer many files from one PC to other. Besides, it has many more features including system, partition, backup software and even the hard disk shredder. Acer Recovery Free is a powerful software that has been developed by the O&G Group and is used for data recovery. It is a compact software which provides the user with functionality, such as the ability to recover data, even when the hard disk crashes. The program supports the Windows operating systems XP, 2003, Vista, 2008, 7, and 8 and the macOS operating systems High Sierra, Sierra, El Capitan, Yosemite and Cat... Recover A Storm is a handy tool that enables you to rec... Recover A Storm is a handy tool that enables you to recover your

## **Acer ERecovery Management Crack + With Keygen**

Cracked Acer eRecovery Management With Keygen is an easy to use backup and recovery application designed for Windows 7. It can be used to create recovery discs for your computer or it can be used to perform different kinds of backups. It's easy to use and has a straightforward interface that allows you to perform all the operations with a minimum effort. Acer eRecovery Management Cracked 2022 Latest Version Screenshot: System Requirements: Windows XP/ Vista/7/ 8/ 8.1/ 10 Size: 2.2 MB (burnable CD/DVD) Price: Free Acer eRecovery Management Serial Key Review: Acer eRecovery Manager is a free application designed to help you in recovering your system. It is able to perform everything that is required to restore your computer to a previous state. It is recommended to make use of this tool when you are having problems using your system or if it is necessary to perform a backup because your system is running out of space. A basic overview of the application This application is designed to perform two main operations, backups and restores. It is also recommended to have the backup application and the recovery application running at the same time to be able to restore the system in the event of system failure. It is easy to use and guides you through all the required steps without having to worry about the details. All the options are clearly explained in the interface. The ACER eRecovery Manager is a program designed to allow users to create a recovery disc or to perform backups, restore from backups and from system settings. From the main window, select the operation that you are going to perform. The first option lets you create recovery discs. The second one is to create backups and the third one is to perform a restore from the backup. The settings you can perform when creating a recovery disc There are some important settings that you need to set before creating the recovery disc. Before you start up the recovery process you need to decide which applications and drivers are to be included in the recovery. You also need to select the user account folder that you want to be included in the recovery process. If you don't select it the whole user account folder is deleted from the recovery disc. If you choose to preserve the content of the user account folder, you can also specify where you want the system restore to take place. The location is specified on the CD/DVD that you are going to burn. The most important option is to decide how 09e8f5149f

### **Acer ERecovery Management Crack**

If you want to back up your data, keep it safe, or restore your computer just after a virus attack, then Acer eRecovery Management is a very suitable tool. This software is intended to be used only on Acer laptops. However, if you install it on a different machine, the results of the backup won't be as good. Acer eRecovery Management System Requirements: Windows XP, Windows Vista, Windows 7, Windows 8, Windows 8.1, Windows 10 (32-bit and 64-bit) Processor: 1 GHz or faster Memory: 256 MB Hard Disk: 1 GB or more Acer eRecovery Management Size and Upload Time: Acer eRecovery Management is available for download on our website. The.exe file size is around 3.5 MB. After you purchase the application, the installation process takes about 5 minutes to complete and you can get the tool immediately after the order is processed. How to Install the eRecovery Manager: Download the program, install the file and run it. Connect your laptop to a USB flash drive and select the backup options. Enjoy! About Blue Mountain Software, Inc. Blue Mountain Software, Inc. is a world leader in software that helps organizations and individuals to automate, manage and simplify their daily processes. We believe that today's world is complex, and that it's not easy to find any particular product that can suit all your needs. Thus, our vision is to make software better by delivering the functions, software products and services that customers need to automate, manage and simplify their daily processes at a price that they can afford. Based in the US and founded in 1999, our success is driven by our global distribution network and strong commitment to providing the best technology support to our customers around the world. Blue Mountain Software Inc. (NYSE: BMSI) is listed on the New York Stock Exchange (NYSE:BMSI). Additional information can be found at www.blue-mountain.com. Acer eRecovery Management Comments We at Temasys would like to thank you for your support and for purchasing this great software. The support you provide helps us to continue with the development of great software and provides us with more time for providing even more support to our valued customers. Need help with your software? Ask us for help on our community forum or post your problem in our Software Support and Help Center

#### **What's New In Acer ERecovery Management?**

Acer eRecovery Management is a practical application designed to help you back up your system. The created backup files can be used to restore the system to a previous state with minimum effort. Developed specifically for ACER laptops This tool is designed for the ACER laptop users that want to recover their information after a virus attack or a system crash. You can also use it to create periodical backups if you want to make sure that you are able to restore the computer to a certain state. The importance of backup operations It is recommended that you create the recovery discs when you use the computer for the first time or when your frequently used applications are installed on it. Since the recovery discs enable you to restore the computer to the moment of creating them, it makes sense to back up the computer when everything is working fine. Simple GUI The interface of the program is easy to use and guides you through all the required steps. You just need to start the program and choose the operation that you want to perform. Whether you need to back up or restore the computer the options are clearly explained in the main window. Recovery options When restoring your computer you can choose from completely reinstalling the entire operating system or reinstalling only certain applications and drivers that you are having problems with. This allows you to minimize the modifications and the time spent with the recovery. Before starting the system recovery, make sure that your data is backed up on a disk or a separate partition. You have the option of preserving the content of the user account folder, but all other folders are deleted in the recovery process. Bottom line Overall, the application provides you with the basic features required to restore your computer or certain applications to a functional state without having to manually set up the operating system. Read More Details From Here: Tricks to protect your PC from virus and malicious threats When it comes to Windows, there is no version similar to W10 or W7 that is incompatible with the operating system. Whenever an upgrade is made to a newer version of Windows, it will have a number of functions that are simply not compatible with the older version of Windows. Windows 10 is the latest of the Windows operating system, and if you are thinking about upgrading to it, you will first need to decide whether you are going to use a Windows 10 cloud-based PC as a replacement for your current PC, or if you will install Windows 10 on a separate hard drive. First, let us examine the difference between a cloud-

## **System Requirements:**

See System Requirements on the Humble Support page. Supported OS: Linux, Mac OS X, and Windows Full version of the game available on Steam: Linux (32 bit/64 bit): Steam: Humble: Supported devices: Xbox 360, PlayStation 3, PC, Mac, iOS, Android, Ouya, Amazon Fire, HTC Vive, and Oculus Rift Supported Languages: English, French, German, Spanish, and Brazilian Portuguese. Other information: Co-op for both single and

<https://bryophyteportal.org/portal/checklists/checklist.php?clid=12972> <https://beingmedicos.com/disease/cardiology/droid-explorer-3264bit-updated-2022> <https://magic-lamps.com/2022/06/08/amplifx-1-5-4-registration-code/> <https://valentinesdaygiftguide.net/?p=4686> <https://explorerea.com/?p=990> <https://www.onk-group.com/dtella-home-5-0-0-58-crack-activation-code/> <https://midatlanticherbaria.org/portal/checklists/checklist.php?clid=70275> <http://tekbaz.com/2022/06/08/cryptonomy-crack-with-key-free-pc-windows-2022/> [http://letuscook.it/wp-content/uploads/2022/06/DBManager\\_Freeware\\_For\\_MySQL\\_Latest2022.pdf](http://letuscook.it/wp-content/uploads/2022/06/DBManager_Freeware_For_MySQL_Latest2022.pdf) [http://www.momshuddle.com/upload/files/2022/06/3dPt6F7HzBJtXNzrHF2g\\_08\\_b450a23e107ffb89cbdf57e0c30cd258\\_file.p](http://www.momshuddle.com/upload/files/2022/06/3dPt6F7HzBJtXNzrHF2g_08_b450a23e107ffb89cbdf57e0c30cd258_file.pdf) [df](http://www.momshuddle.com/upload/files/2022/06/3dPt6F7HzBJtXNzrHF2g_08_b450a23e107ffb89cbdf57e0c30cd258_file.pdf) <https://thetalkingclouds.com/2022/06/08/portable-sx-sha1-hash-calculator-for-pc-updated-2022/> <https://rwix.ru/massmotion-9-0-17-crack-free-3264bit.html> <https://mangalamdesigner.com/oemodify-free-download-latest/> <http://www.twelvev.com/index.php/2022/06/08/smtp-tester-crack-license-keygen-free-download-updated-2022/> [https://nakvartire.com/wp-content/uploads/2022/06/Portable\\_CDex.pdf](https://nakvartire.com/wp-content/uploads/2022/06/Portable_CDex.pdf) <https://npcfmc.com/database-cleaner-crack-full-product-key/> <http://doyousue.com/?p=78912> <https://inmueblesencolombia.com/?p=26106> <http://sehatmudaalami65.com/?p=6541>

<https://serv.biokic.asu.edu/neotrop/plantae/checklists/checklist.php?clid=21193>